## Package 'listdown'

July 27, 2020

Title Create R Markdown from Lists

Version 0.2.21

Description Programmatically create R Markdown documents from lists.

License Apache License (>= 2.0)

Encoding UTF-8

LazyData true

**Depends**  $R (= 3.5.0)$ 

Imports crayon, yaml

Suggests DT, ggplot2, testthat, purrr, rmarkdown, knitr

URL <https://github.com/kaneplusplus/listdown>

BugReports <https://github.com/kaneplusplus/listdown/issues>

RoxygenNote 7.1.1

VignetteBuilder knitr

NeedsCompilation no

Author Michael J. Kane [aut, cph, cre] (<https://orcid.org/0000-0003-1899-6662>)

Maintainer Michael J. Kane <michael.kane@yale.edu>

Repository CRAN

Date/Publication 2020-07-27 18:00:02 UTC

### R topics documented:

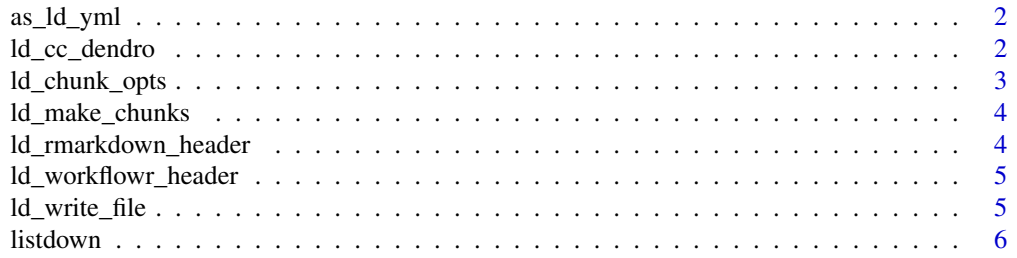

#### <span id="page-1-0"></span>**Index** [7](#page-6-0) **7**

as\_ld\_yml *Turn a Computational Component List into YAML with Class Information*

#### Description

Create an object of type yaml::yml from a list of computational components. The function recursively descends into the list and when an element type is not a list the class information substituted for the object.

#### Usage

 $as_ld_yml(x)$ 

#### Arguments

x a named list of computational components.

#### Examples

```
if (require("ggplot2")) {
 cc_list <- list(
   Linear = ggplot(anscombe, aes(x = x1, y = y1)) + geom-point(),'Non Linear' = ggplot(anscombe, aes(x = x2, y = y2)) + geom-point(),'Outlier Vertical'= ggplot(anscombe, aes(x = x3, y = y3)) + geom-point(),'Outlier Horizontal' = ggplot(anscombe, aes(x = x4, y = y4)) +
     geom_point())
 as_ld_yml(cc_list)
}
```
ld\_cc\_dendro *Show the list of Computational Components as a Dendrogram*

#### Description

This function creates text dendrograms from a list of computational components. It is useful for creating a dendrogram of the the computational components of a listdown object allowing the user to view the components hierarchically.

#### Usage

ld\_cc\_dendro(x)

#### <span id="page-2-0"></span>ld\_chunk\_opts 3

#### Arguments

x a named list of computational components

#### Examples

```
if (require("ggplot2")) {
 cc_list <- list(
   Linear = ggplot(anscombe, aes(x = x1, y = y1)) + geom-point(),'Non Linear' = ggplot(anscombe, aes(x = x2, y = y2)) + geom\_point(),'Outlier Vertical'= ggbot(anscombe, aes(x = x3, y = y3)) + geom\_point(),'Outlier Horizontal' = ggplot(anscombe, aes(x = x4, y = y4)) +
    geom_point())
 ld_cc_dendro(cc_list)
}
```
ld\_chunk\_opts *Apply Chunk Options to a Presentation Object*

#### Description

This function allows the user to set chunk options for individual elements of a presentation list.

#### Usage

```
ld_chunk_opts(pres_obj, chunk_name = NULL, ..., chunk_opts = NULL)
```
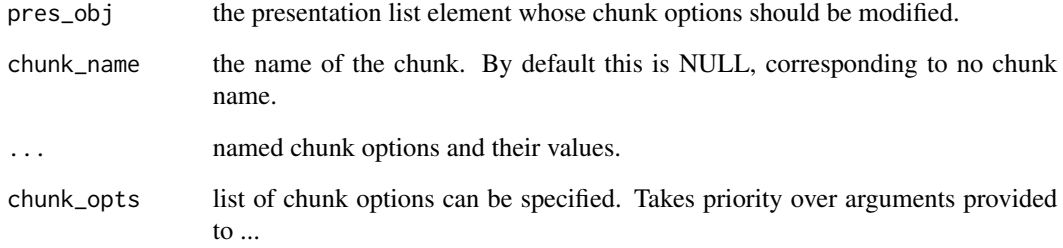

<span id="page-3-0"></span>

#### Description

After a presentation list and listdown object have been constructed the chunks can be rendered to a string, which can be appended to a file, with appropriate headers, resulting in a compilable R Markdown document.

#### Usage

ld\_make\_chunks(ld)

#### Arguments

ld the listdown object that provides information on how a presentation object should be displayed in the output.

#### See Also

[listdown](#page-5-1)

ld\_rmarkdown\_header *Create an R Markdown Header*

#### Description

Output an R Markdown header with specified parameters.

#### Usage

```
ld_rmarkdown_header(
  title,
  author = NULL,
  date = NULL,
  output = c("html_document", "pdf_document", "word_document")
)
```
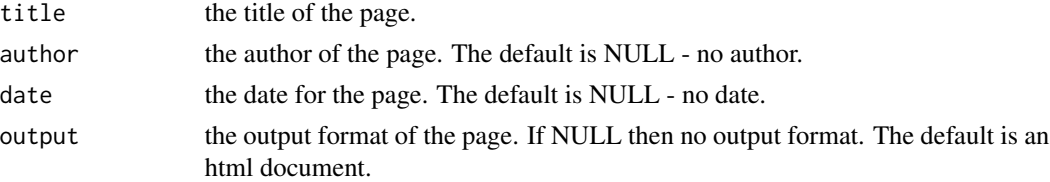

#### <span id="page-4-0"></span>Description

Output a workflowr R Markdown header with specified title.

#### Usage

```
ld_workflowr_header(title, toc = FALSE)
```
#### Arguments

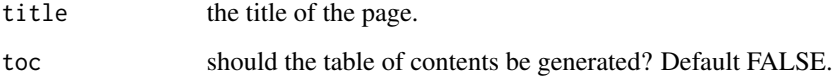

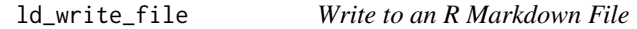

#### Description

This function takes header information and a listdown object and writes to a specified file.

#### Usage

```
ld_write_file(rmd_header, ld, file_name)
```
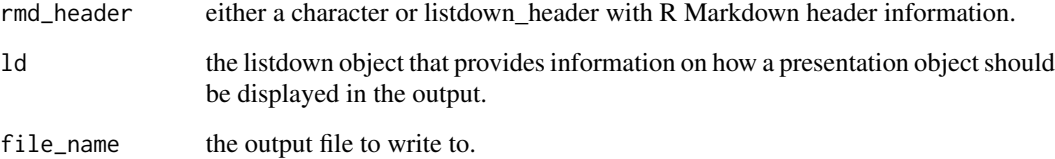

<span id="page-5-1"></span><span id="page-5-0"></span>

#### Description

A listdown object provides information for how a presentation list should be used to create an R Markdown document. It requires an unquoted expression indicating how the presentation list will be loaded. In addition, libraries required by the outputted document and other parameters can be specified.

#### Usage

```
listdown(
  load_cc_expr,
  package = NULL,
  deccartor = list(),
  init_expr = NULL,
  decorator_chunk_opts = list(),
  default_decorator = identity,
  ...,
  chunk_opts = NULL
\overline{\phantom{a}}
```
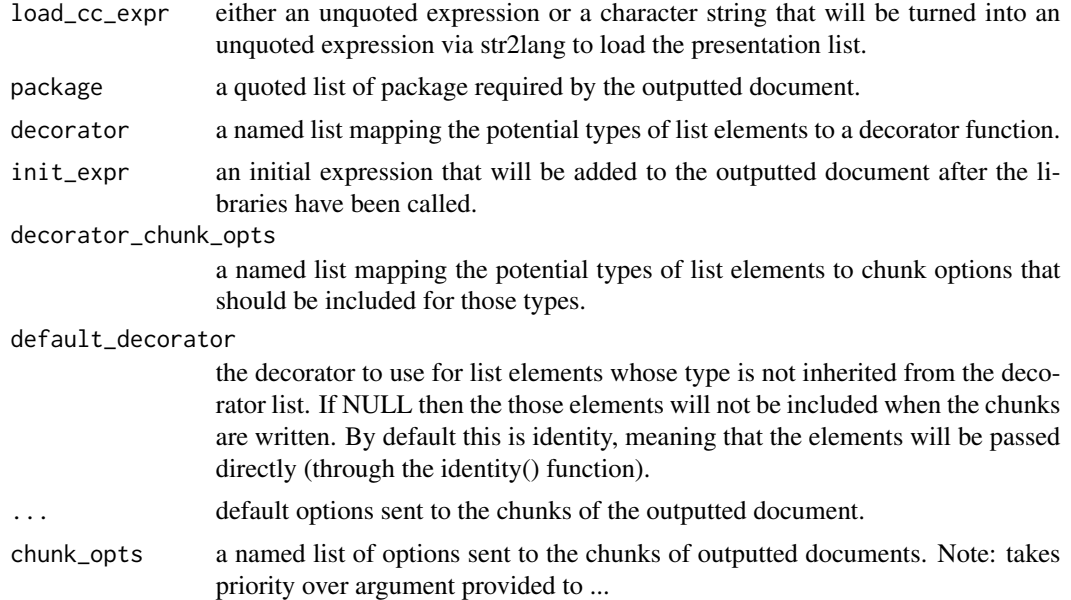

# <span id="page-6-0"></span>Index

as\_ld\_yml, [2](#page-1-0)

ld\_cc\_dendro, [2](#page-1-0) ld\_chunk\_opts, [3](#page-2-0) ld\_make\_chunks, [4](#page-3-0) ld\_rmarkdown\_header, [4](#page-3-0) ld\_workflowr\_header, [5](#page-4-0) ld\_write\_file, [5](#page-4-0) listdown, *[4](#page-3-0)*, [6](#page-5-0)